# **AL+ - Mobilität**

Hallo, ich darf Dich zum neuartigen und experimentierfreudigen AL+

Unterricht begrüßen. Ich schreibe das, weil alles noch neu und mehr oder weniger in einer Erprobungsphase steckt.

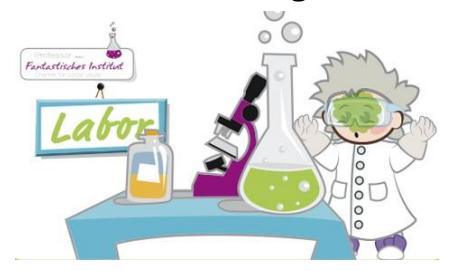

Frau Podranski stellt für die nächsten beiden Wochen keine Aufgaben. Du kannst die volle Zeit für den Technikteil nutzen.

Auf der nächsten Seite findest Du nur vier Arbeitsblätter. Aber lass Dich davon nicht täuschen, es gibt genug zu tun. Bedenke, dass Du an **zwei Stunden in der Woche** das Fach Arbeitslehre+ hast.

Ich möchte natürlich Deine bearbeiteten Aufgaben sehen. Lies Dir das Folgende erst sorgfältig durch. Es soll Dir helfen, besser damit umzugehen:

Schritt 1: Bearbeite in dieser Woche die Aufgaben der ersten beiden Arbeitsblätter und gehe zu Schritt 2.

Schritt 2: Schicke mir Deine Aufgaben an die Emailadresse: [christian.neuhaus@hanseschule-attendorn.de](file:///D:/Eigene%20Dokumente/Schule%20Attendorn/Aufgaben%20CoronaKrise/NW+6/christian.neuhaus@hanseschule-attendorn.de)

> Du kannst die Aufgaben z.B. in Word abtippen, aber auch handschriftlich bearbeiten und einscannen oder fotografieren.

- Schritt 3: Sobald ich eine Mail von Dir erhalten habe, bekommst du von mir die Musterlösung zugesandt, die du selbstständig mit Deinen Aufgaben vergleichen sollst. Wenn etwas zu korrigieren ist, dann musst Du das natürlich auch machen.
- Schritt 4: Wenn Du jetzt immernoch Fragen zu den Aufgaben hast, dann melde Dich per Email.
- Schritt 5: Wiederhole in der zweiten Woche die Schritte 1-4 mit den anderen Arbeitsblättern.

## Mobilität und Verkehr

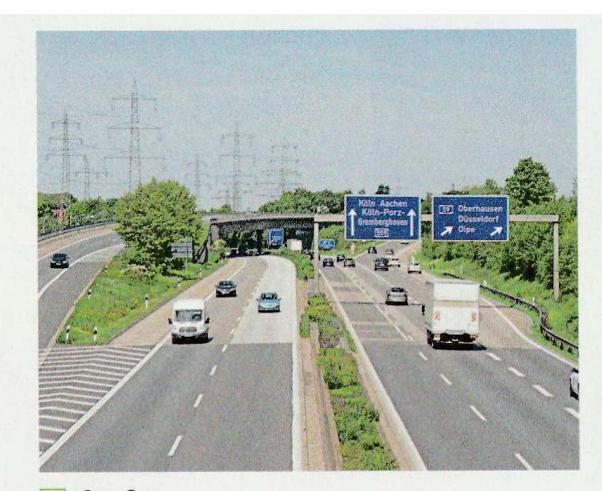

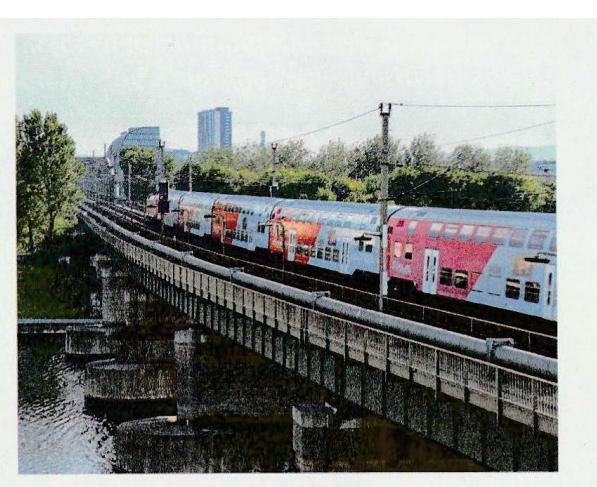

2 Schienennetze

1 Straßen

Du wohnst in Köln, aber deine Lieblingsband gibt ihr einziges Deutschlandkonzert in Berlin? Dein Fußballverein spielt im Halbfinale der Champions League in Barcelona? Und du möchtest hin? Kein Problem: Unsere heutige Mobilität macht es möglich. Denn ob zu Fuß, per Rad, mit der Bahn, dem Auto oder dem Flugzeug - mobil zu sein und schnell von einem Ort zum anderen gelangen zu können, ist heute selbstverständlich. Wir leben in einer sehr mobilen Welt. Der Verkehr ermöglicht dies. Das bezieht sich nicht nur auf den Menschen (Personenverkehr), sondern auch auf den Transport von Waren (Güterverkehr).

## **Mobilitätsland Nr. 1: Deutschland**

In Deutschland gibt es rund 830 000 km Straßen, auf denen ca. 45 Mio. Pkw und 3 Mio. Lkw fahren. In ihnen werden knapp 68,8 Mrd. Personen und 3,6 Mrd. Tonnen Güter befördert.

Das Schienennetz ist 33 000 km lang. In 9 000 Personenwagen und 120 000 Güterwagen werden 2,7 Mrd. Personen und 365 Mio. Tonnen Güter transportiert. 2 000 Frachtschiffe befördern 228 Mio. Güter auf 7300 km Wasserstraßen. Auf den Luftstraßen transportieren 12000 Luftfahrzeuge jedes Jahr 185 Mio. Fluggäste und 4,5 Mio. Tonnen Güter.

Mobilität kommt aus dem Lateinischen (mobilitas) und bedeutet Beweglichkeit.

## Zunahme der Mobilität

In Deutschland stieg die Verkehrsleistung im motorisierten Individualverkehr von 30,7 Mrd. Personenkilometer im Jahre 1950 auf 628,2 Mrd. Personenkilometer im Jahre 1993. Im Jahr 2015 betrug die Verkehrsleistung bereits 947 Mrd. Personenkilometer.

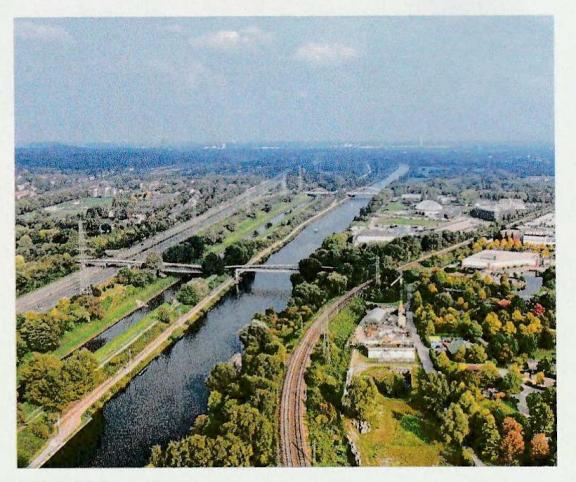

**3** Wasserstraßen

★ Ein gut ausgebautes Verkehrsnetz ermöglicht uns allen hohe Mobilität.

- Im Jahr 2016 waren in Deutschland 55 Mio. Kraftfahrzeuge zugelassen.
- Mobilität hat Auswirkung auf Verkehrswege und Umwelt.

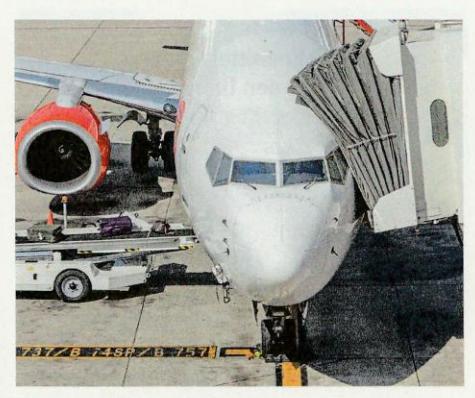

4 Luftstraßen

#### Mehr Verkehr, mehr Schäden

Durch den immer stärker werdenden Verkehr steigen natürlich auch die Schäden an den Verkehrswegen. Besonders die schweren Lkw schaden den Straßen. Ein 36 Tonnen schwerer Sattelschlepper schädigt die Fahrbahndecke 50 000-mal mehr als ein Pkw. Auch die Bundesfernstraßenbrücken, von denen es in Deutschland 36 000 gibt, sind in einem schlechten Zustand. Nach Angaben des Bundesverkehrsministeriums befinden sich rund 2 550 Brückenabschnitte in mangelhaftem oder ungenügendem Zustand. Diese müssen dringend saniert werden. Viele weitere sind mit befriedigend und ausreichend bewertet.

Die Kosten für die Reparaturen von Straßen, Tunneln und Brücken und deren Neubau sowie Investitionen in Schallschutz werden

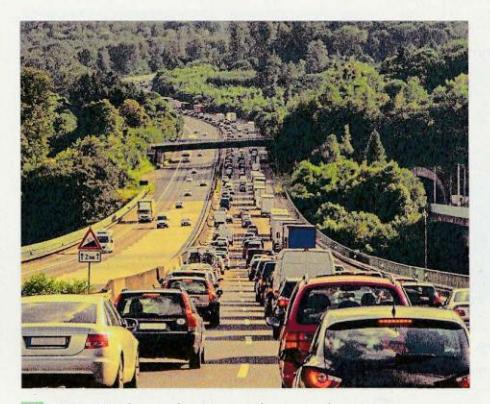

5 Stau! Folgen der Veränderung der Verkehrsleistung

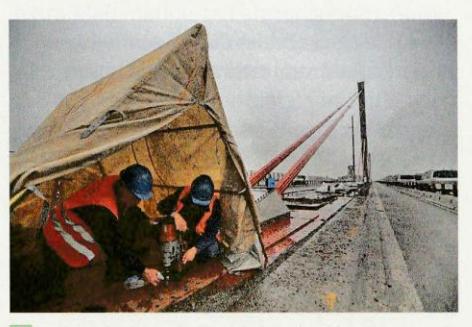

6 Arbeiter reparieren die Rheinbrücke der Autobahn A1 in Leverkusen

aus den Einnahmen der Mineral- und Kraftfahrzeugsteuer und der Lkw-Maut finanziert. Allein Nordrhein-Westfalen braucht 4,5 Mrd. Euro, um Brückenschäden auszubessern.

1 Erkläre den Unterschied zwischen Mobilität und Verkehr.

und diskutiert Vor- und Nachteile unserer hohen Mobilität.

3 888 Sammelt Argumente

## **Verkehrsmittel im Vergleich**

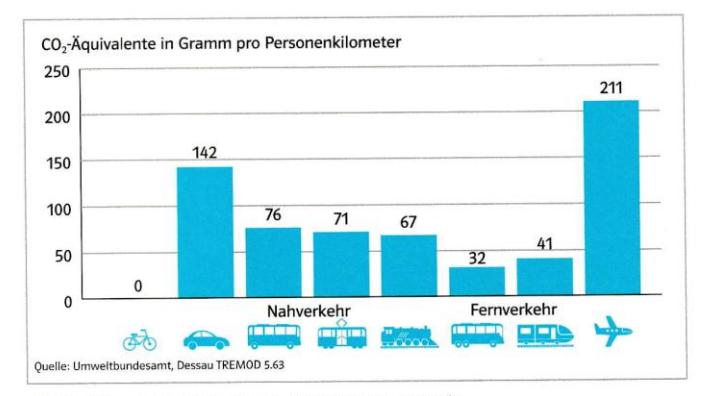

1 Treibhausgas-Emissionen von Verkehrsmitteln

Auf Kurzstrecken bist du am schnellsten mit dem Fahrrad unterwegs. Damit bis nach Chicago zu fahren, wird schwierig. Wenn du mit der Bahn fährst, kannst du nebenbei deine Lieblingsserie auf einem Tablet oder Smartphone gucken, aber du bist abhängig von den Fahrplänen. Flexibel bist du mit dem Auto. Eventuell hast du aber Probleme, einen Parkplatz zu finden, gerätst in einen Stau und musst dich mit Reparaturkosten und **> Fixkosten** herumärgern.

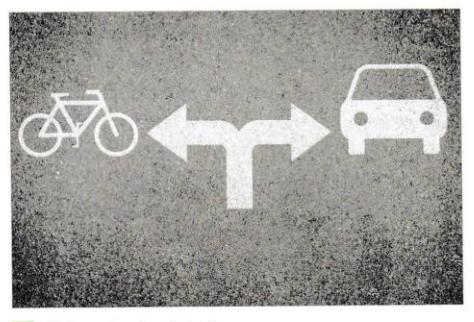

2 Fahrrad oder Auto?

## **Der direkte Vergleich**

Damit du Verkehrsmittel vergleichen kannst, musst du den Umweltfaktor, den Zeitfaktor und den Kostenfaktor berücksichtigen. So verursachen Busse und Bahnen zwar hohe Emissionen, schneiden aber im Nahverkehr meist deutlich besser als Pkws ab, da in einem Pkw im Schnitt nur 1,5 Personen sitzen, le besser die Auslastung ist, desto besser ist auch die Umweltbilanz pro Person. Der Klimaschaden bei Flugzeugen ist sehr viel höher als der eigentliche Treibstoffverbrauch, weil sich ihre Verbrennungsabgase in großer Höhe viel schädlicher auf das Klima auswirken. Wenn du mit dem Auto von Köln nach Hamburg fahren willst, musst du beim Vergleich mit der Bahn nicht nur den Benzinverbrauch beachten, sondern auch die Fixkosten (Versicherung und Steuern), die anteiligen Werkstatt- und Reifenkosten und den Verschleiß sowie den Wertverlust mit einrechnen.

Das kostet mein Mittelklassewagen im Monat Haltedauer: 36 Monate Fahrleistung/Jahr: 10 000 km **Kosten pro Monat**  $336 - \epsilon$ Wertverlust  $75 - \epsilon$ Betriebskosten  $90-€$ Fixkosten (inkl. Versicherung)  $5,17 \in$ davon Steuer  $29 - €$ Werkstattkosten  $\epsilon$ **Inspektion und Wartung**  $11 6, - \in$ Reparaturen  $12,-$  € Reifenersatz 564,17€ Gesamt

**3** Monatliche Kosten eines Pkws

Auf Kurzstrecken bist du in der Stadt am schnellsten mit dem Fahrrad unterwegs.

Le höher die Auslastung in Verkehrsmitteln ist, desto besser ist die Umweltbilanz.

K Ein Auto erzeugt hohe monatliche Fixkosten.

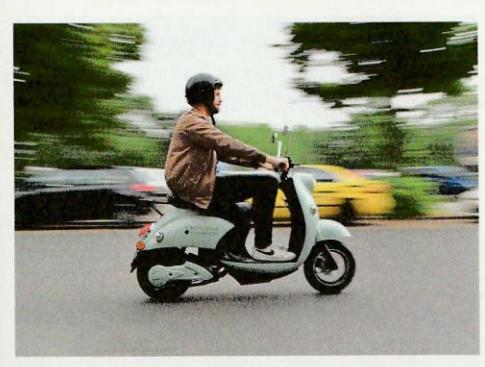

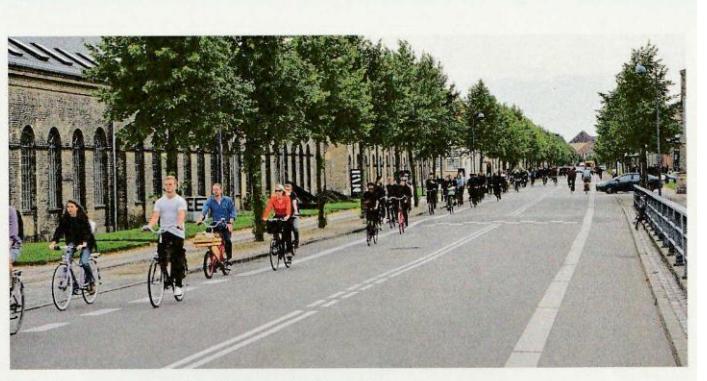

4 E-Scooter-Verleih in Berlin

Willst du Zeit sparen, dann bist du in der Stadt am schnellsten mit dem Fahrrad unterwegs. Bei innerdeutschen und europäischen Strecken zwischen zwei größeren Städten ist nicht immer das Flugzeug das schnellste Verkehrsmittel. Denn du musst Transfers von und zum Flughafen, Checkin, Sicherheitskontrollen und das Warten aufs Gepäck berücksichtigen. Für die Strecke Köln - Paris benötigst du mit der Bahn 3 Stunden und 15 Minuten und kommst direkt in der Innenstadt an.

### **Neue Mobilitätsmodelle**

E-Auto, E-Scooter, E-Bikes, Lastentaxis, Carsharing-Angebote, gut ausgebaute Radwege: In Kopenhagen ist das Alltag. 38% aller Wege werden in Kopenhagen mit dem Fahrrad zurückgelegt. Die ⊳ Infrastruktur für den Radverkehr ist sehr gut ausgebaut.

5 Ein ganz normaler Morgen in Kopenhagen

Die Radwege sind vom anderen fließenden Verkehr abgetrennt, auf Kreuzungen gibt es extra blau markierte Fahrradspuren. Autofahrerinnen und -fahrer verhalten sich sehr rücksichtsvoll gegenüber den Menschen auf Fahrrädern. In Kopenhagen ist die Mobilität der Zukunft schon angekommen. In Berlin haben sich mehrere Start-up-Unternehmen auf den Verleih von E-Scootern spezialisiert. Eine Smartphone-App zeigt an, wo der nächstgelegene Roller steht. Um diesen fahren zu können, müssen sich die Nutzerinnen und Nutzer einmalig mit ihrer Fahrerlaubnis anmelden. Das geht zum Teil sogar über einen Internet-Telefondienst. Unter dem Sitz des Rollers finden die Kundinnen und Kunden einen Helm und zwei Austausch-Batterien. Mit einer Batterie kommt der Roller gut 100 km weit. Das Aufladen übernimmt der Anbieter. Weitere Großstädte sollen demnächst folgen.

## 1 Beschreibe Abb. 1.

2 å Entwickelt als Verkehrsplaner/-in für eure Stadt/Gemeinde Ideen, wie das Verkehrssystem klimafreundlicher gestaltet werden kann.